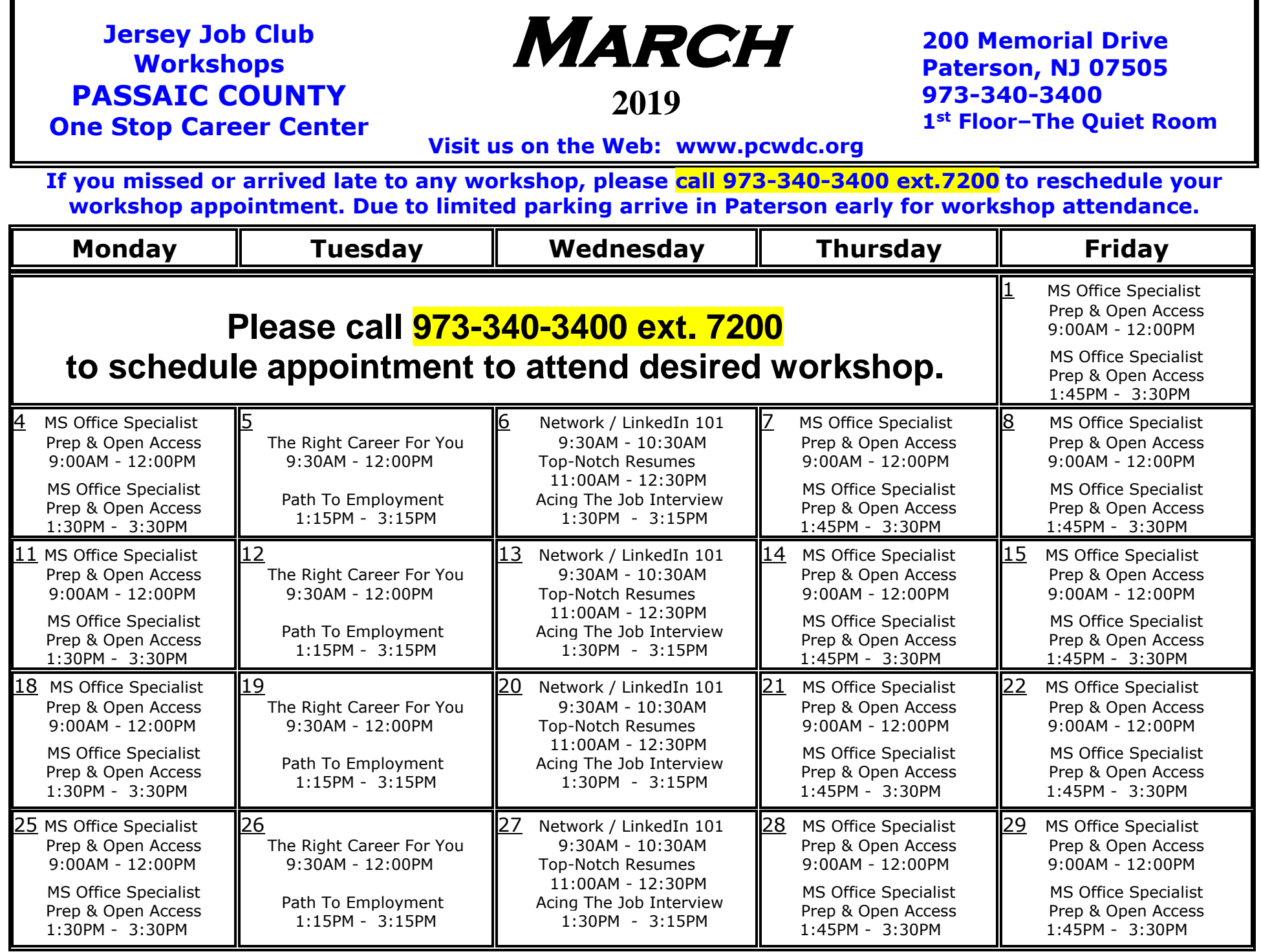

E

÷

# Career One-Stop Center

**Passaic County Career One-Stop Center 200 Memorial Drive, Paterson, NJ 07505**

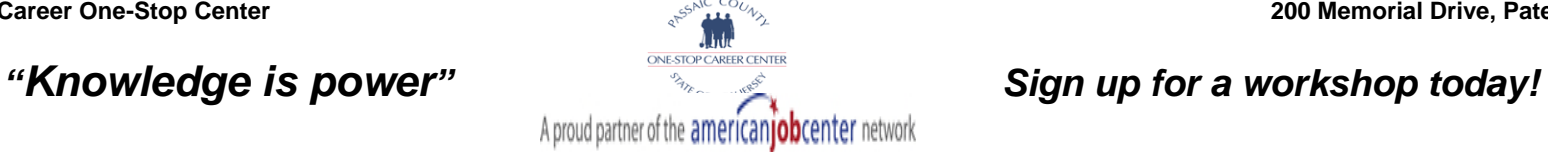

### **Core and Enrichment Workshops – Please call 973-340-3400 ext. 7200 to schedule workshop appointment**

### **Top-Notch Resumes I & II**

- Basic and Advanced Resume writing techniques
- Review the *Chronological* and *Functional* resume styles
- Tips on your own personal branding
- Marketing yourself to employers

### **Mastering the Art of Networking**

- Review current strategies for effective networking
- Clearly define what your career goals are
- Know what your work values are (pay, workhours, location)

### **The Right Career For You**

• Review tools used to identify and explore careers

## **Acing The Job Interview I & II**

- Prepares you for all phases of the job interview
- Discuss and practice workshop presentation
- Access occupation specific information such as hiring trends (demand occupation) and salary info

#### **LinkedIn 101**

- **.** Learn the basics of LinkedIn
- Build strong, vibrant headlines, profiles and summaries
- Establish a network of contacts and a diverse group of industry connections

#### **Path To Employment**

*CareerConnections.nj.gov –* **Plan - Prepare - Succeed**

### **Are You Prepared? MS Office Specialist Prep / Open Access –** *No appointment required*

Technology has created many new positions in the digital market. These positions require an individual be prepared with training and possibly a certification. Certifications attest to, or provide clear evidence of, your ability to be successful in your new career.

The Passaic County Workforce Development Center (PCWDC) and the New Jersey Career One-Stop Center located at 200 Memorial Drive, Paterson, NJ 07505 are offering you an opportunity to prepare for that digital marketplace.

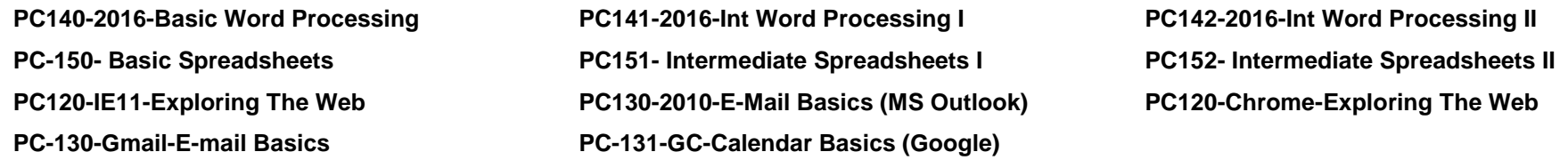

Clients needing to begin their journey on the digital super-highway, have no fear, can begin their future by working with…

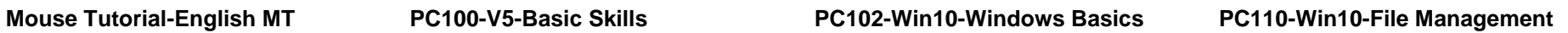

- Clients may use programs: Teknimedia Interactive Instruction, MS Word, Internet Explorer, etc.
- Clients may begin / complete their cover letter and resume project then upload the results to their e-mail account
- Clients may continue the job search process as well as establish a free e-mail account